## **RESULTADOS FINALES CONTRATO ADMINISTRATIVO DE SERVICIOS**

## **CAS-II-MDV-2019**

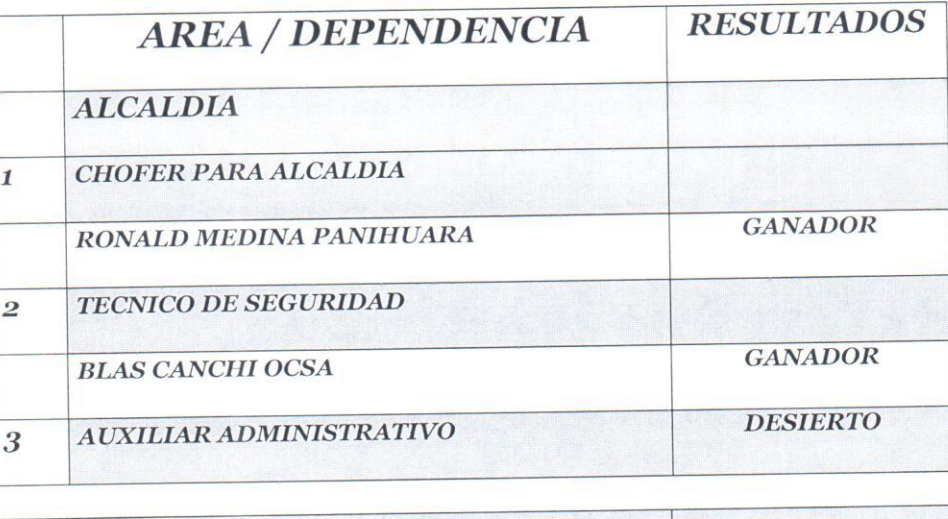

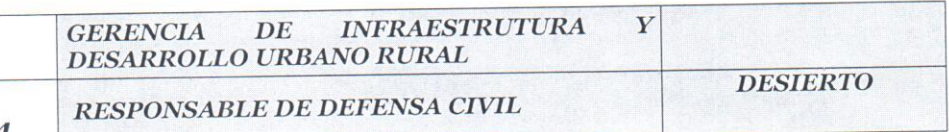

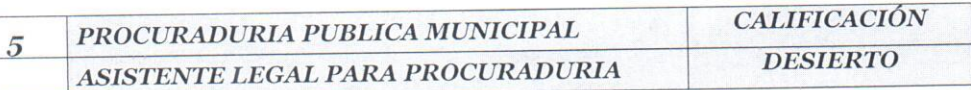

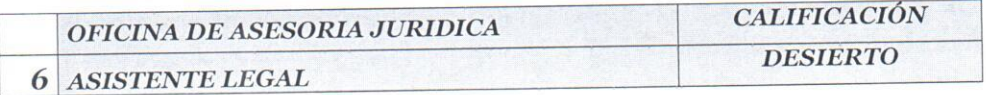

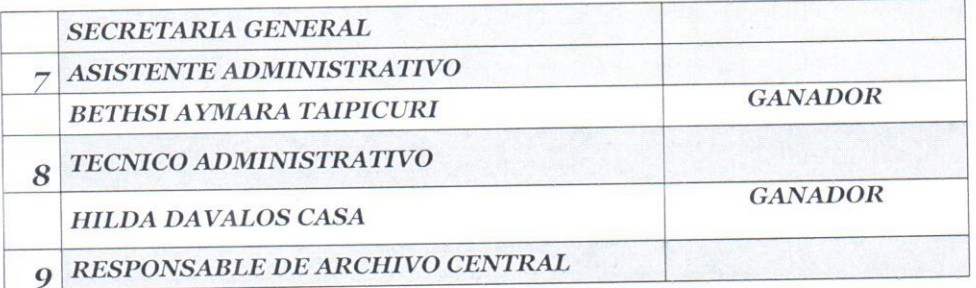

 $\mathbf{I}$ 

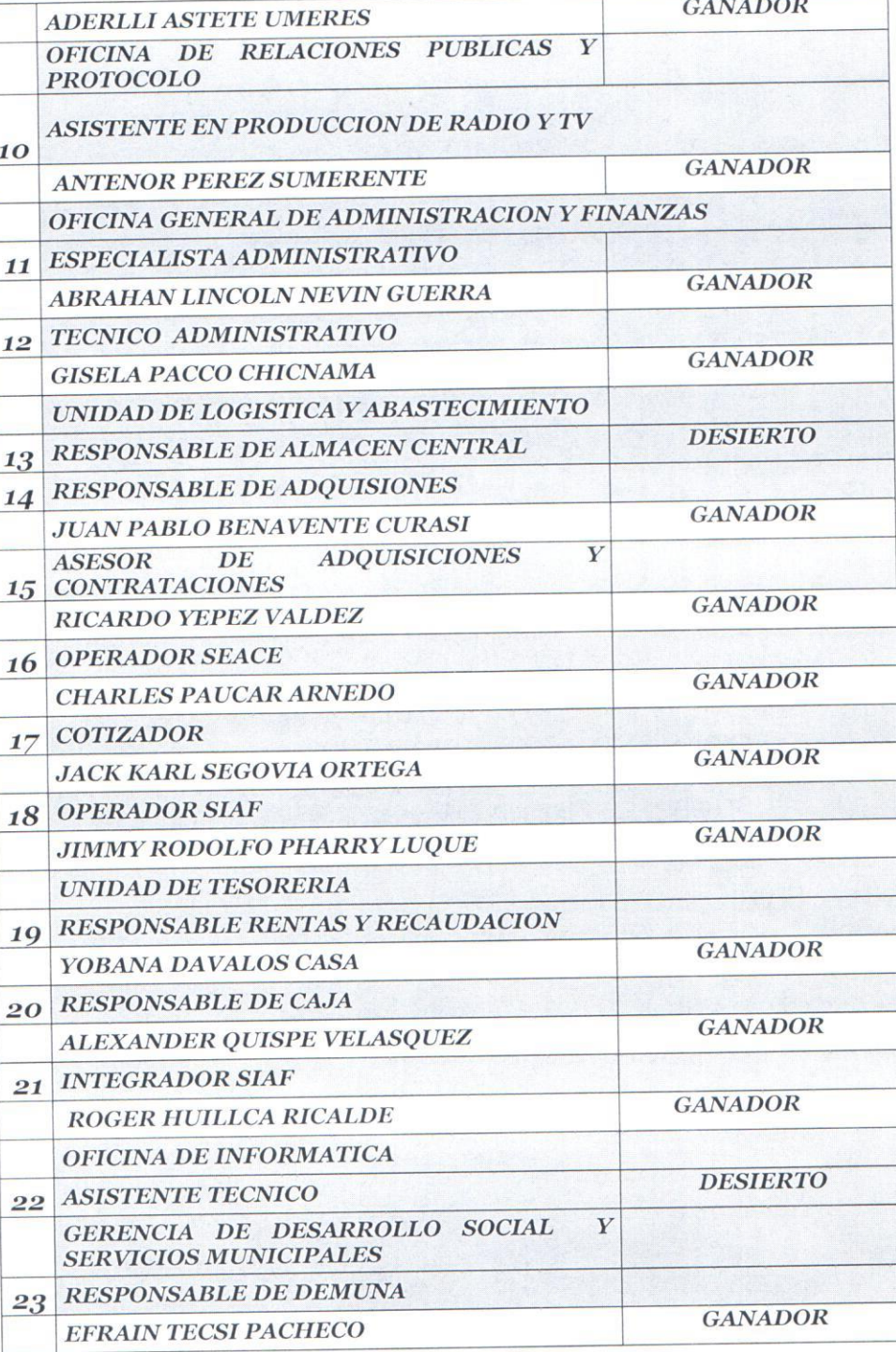

LA COMISION.